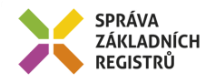

# Popis eGON služby

## E26 - rosZmenProvozovnu

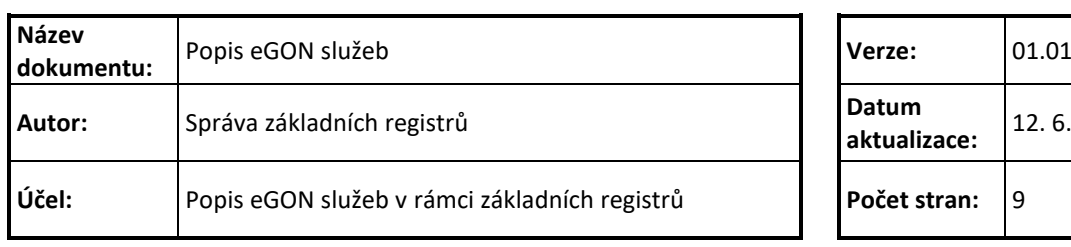

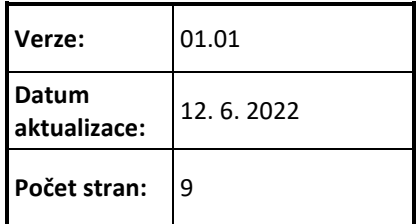

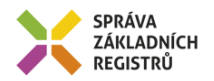

## **Obsah**

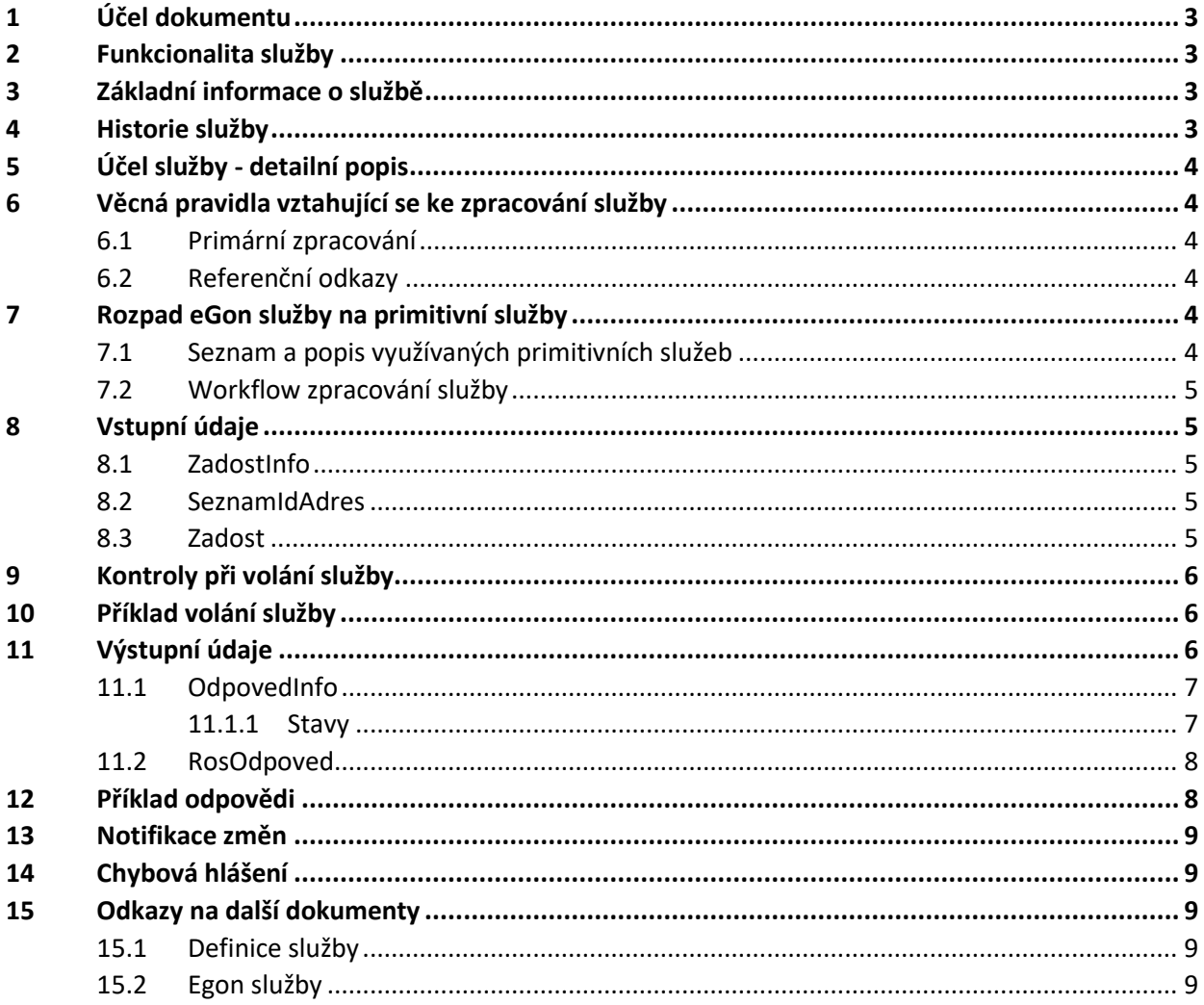

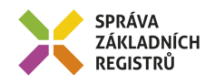

## <span id="page-2-0"></span>**1 Účel dokumentu**

Účelem tohoto dokumentu je především poskytnout orgánům veřejné moci, obecně uživatelům Základních registrů, jednoduchý a srozumitelný popis jak používat příslušnou eGON službu, včetně informací pro IT pracovníky orgánů veřejné moci. Změny provádí SZR.

## <span id="page-2-1"></span>**2 Funkcionalita služby**

Služba *E26 rosZmenProvozovnu* provádí změnu údajů provozovny. Umožňuje změnu údajů jedné nebo více provozoven téže osoby.

### <span id="page-2-2"></span>**3 Základní informace o službě**

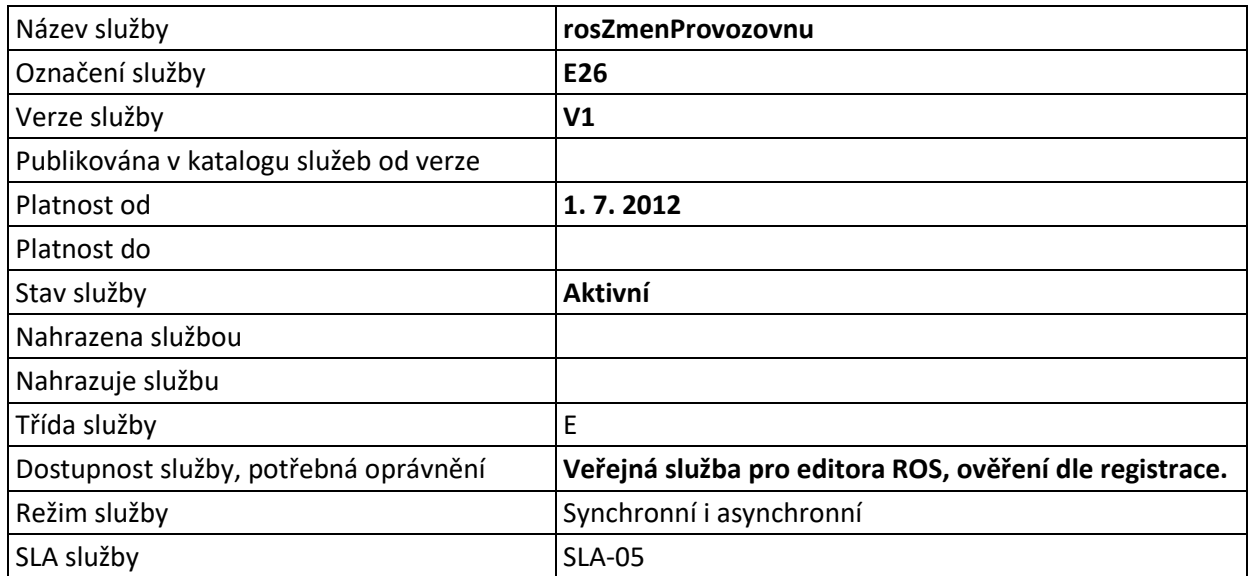

#### <span id="page-2-3"></span>**4 Historie služby**

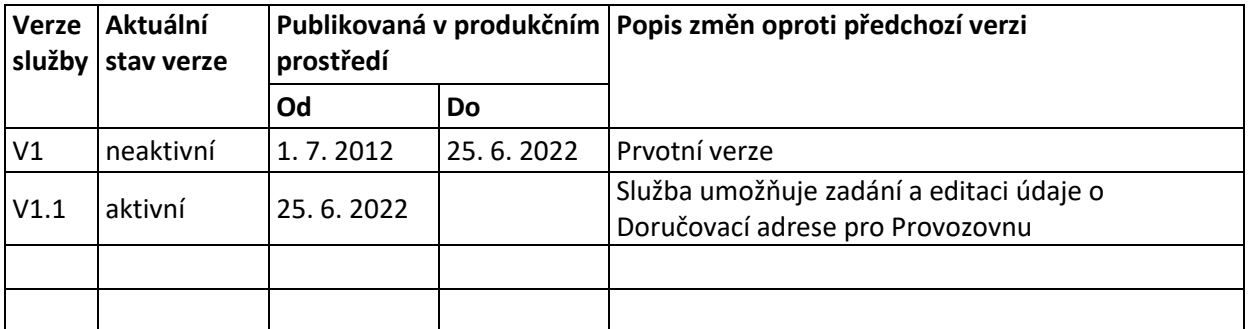

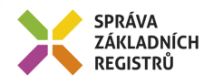

## <span id="page-3-0"></span>**5 Účel služby - detailní popis**

Služba *E26 rosZmenProvozovnu* provádí změnu údajů provozovny. Umožňuje změnu údajů jedné nebo více provozoven téže osoby.

Službu lze použít pro zápis data ukončení činnosti provozovny. Služba může být použita i na znovuotevření provozovny výmazem data ukončení činnosti. Agenda předává jen měněné údaje.

## <span id="page-3-1"></span>**6 Věcná pravidla vztahující se ke zpracování služby**

#### <span id="page-3-2"></span>*6.1 Primární zpracování*

Pokud je na vstupu specifikována adresa provozovny odkazem do RUIAN, je ověřena existence adresy v RUIAN. V případě neověření je služba ukončena chybou.

Následně je volána služba ROS pro změnění provozovny. Interní služba ROS kontroluje, jestli u provozovny existuje struktura dat, se kterou má služba pracovat. Pokud neexistuje, služba vrátí chybový status.

#### <span id="page-3-3"></span>*6.2 Referenční odkazy*

Pokud je součástí vstupních parametrů odkaz do RUIAN, ověřuje se existence v RUIAN. V takovém případě musí být identifikátor RUIAN vyplněn jak v údajích o osobě, tak v systémové části v seznamu adres / adresních lokalit.

## <span id="page-3-4"></span>**7 Rozpad eGon služby na primitivní služby**

#### <span id="page-3-5"></span>*7.1 Seznam a popis využívaných primitivních služeb*

V rámci zpracování jsou využívány následující interní služby:

- *A28\_over* Služba slouží pro ověření adresy bez ohledu na vstupní požadavky na RUIAN.
- *S11 – rosZmenProvozovnu* Služba provádí změnu údajů provozovny.

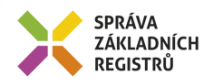

<span id="page-4-0"></span>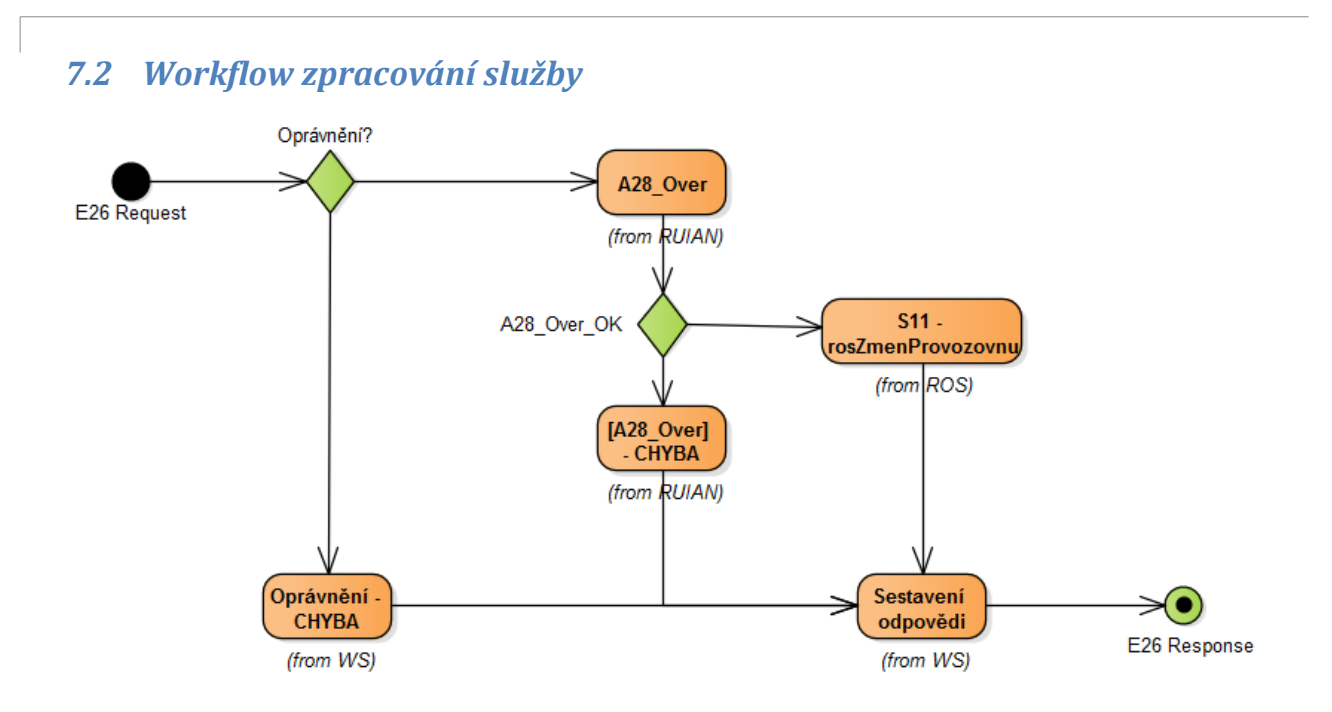

## <span id="page-4-1"></span>**8 Vstupní údaje**

Vstupní údaje obsahují běžné položky definované v datovém typu *RrosZmenProvozovnuType*. Bez správného vyplnění vstupních údajů nelze transakci zpracovat.

#### <span id="page-4-2"></span>*8.1 ZadostInfo*

Položka *ZadostInfo* představuje standardní hlavičku datové zprávy dotazu, která je odesílána ke zpracování. Struktura a obsah hlavičky zprávy jsou dány datovým typem *ZadostInfoType*. Obsahuje údaje, které ISZR vyžaduje pro ověření přístupu ke službě. Povinné položky musí být vyplněny.

Položky *Subjekt, Uzivatel a DuvodUcel* musí být vždy vyplněny.

#### <span id="page-4-3"></span>*8.2 SeznamIdAdres*

Seznam identifikátorů, které má ISZR ověřit v z registru RUIAN pro zpracování žádosti, jedná se o údaje *odkazRuian* v datové části. ROS kontroluje, že všechny referenční odkazy do RUIAN, použité v datové části se vyskytují v tomto seznamu.

#### <span id="page-4-4"></span>*8.3 Zadost*

Položka *Zadost* slouží k detailní specifikaci požadavků na službu. Vstupní parametry jsou uvedeny v elementu *RosZmenProvozovnuData*.

V tomto elementu se specifikují vstupní parametry. Minimální povolené kombinace jsou:

• *ICO*, měněné hodnoty referenčních údaj, opakovaná struktura *Provozovna*

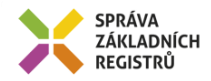

## <span id="page-5-0"></span>**9 Kontroly při volání služby**

Na vstupu jsou prováděny běžné kontroly na oprávnění při volání služby.

Nelze měnit vazbu IČO-IČP (přesunout provozovnu k jiné osobě).

## <span id="page-5-1"></span>**10 Příklad volání služby**

```
<soapenv:Envelope xmlns:soapenv="http://schemas.xmlsoap.org/soap/envelope/" 
xmlns:urn="urn:cz:isvs:iszr:schemas:IszrRosZmenProvozovnu:v1" 
xmlns:urn1="urn:cz:isvs:iszr:schemas:IszrAbstract:v1" 
xmlns:urn2="urn:cz:isvs:reg:schemas:RegTypy:v1" 
xmlns:urn3="urn:cz:isvs:ros:schemas:RosEditaceData:v2" 
xmlns:urn4="urn:cz:isvs:ros:schemas:RosEditaceTypy:v1">
    <soapenv:Header/>
    <soapenv:Body>
       <urn:RosZmenProvozovnu>
          <urn1:ZadostInfo>
             <urn2:CasZadosti>2012-01-11T00:00:00.000+01:00</urn2:CasZadosti>
             <urn2:Agenda>Axxx</urn2:Agenda>
             <urn2:AgendovaRole>CRxxx</urn2:AgendovaRole>
             <urn2:Ovm>ovm</urn2:Ovm>
             <urn2:Ais>ais</urn2:Ais>
             <urn2:Subjekt>subjekt</urn2:Subjekt>
             <urn2:Uzivatel>uživatel</urn2:Uzivatel>
             <urn2:DuvodUcel>důvod účel</urn2:DuvodUcel>
             <urn2:AgendaZadostId>0e3295a2-b03f-4ac0-a143-81ffaf30afe2</urn2:AgendaZadostId>
             <urn2:IszrZadostId>819e2b9d-8bc1-4077-89ea-925648b6da67</urn2:IszrZadostId>
          </urn1:ZadostInfo>
          <urn1:SeznamIdAdres>
             <urn2:AdresniMisto>19588755</urn2:AdresniMisto>
          </urn1:SeznamIdAdres>
          <urn:Zadost>
             <urn:RosZmenProvozovnuData>
                <urn3:Ico>871702</urn3:Ico>
                <urn3:Provozovny>
                   <urn3:Provozovna>
                       <urn4:Icp>1009641344</urn4:Icp>
                     <urn4:DatumZahajeniCinnosti stav="spravny">2012-01-
01+01:00</urn4:DatumZahajeniCinnosti>
                       <urn4:DatumUkonceniCinnosti stav="spravny">2013-01-
01+01:00</urn4:DatumUkonceniCinnosti>
                      <urn4:AdresaProvozovny stav="spravny">
                          <urn5:AdresaTextem 
xmlns:urn5="urn:cz:isvs:ros:schemas:RosTypy:v2">Adresa provozovny 111, 
Adresa</urn5:AdresaTextem>
                       </urn4:AdresaProvozovny>
                     <urn4:DorucovaciAdresaProvozovny stav="spravny">
                          <urn5:AdresaTextem 
xmlns:urn5="urn:cz:isvs:ros:schemas:RosTypy:v2">Doručovací adresa provozovny 102, 
Doručenka</urn5:AdresaTextem>
                      </urn4:DorucovaciAdresaProvozovny>
                   </urn3:Provozovna>
                </urn3:Provozovny>
             </urn:RosZmenProvozovnuData>
          </urn:Zadost>
       </urn:RosZmenProvozovnu>
    </soapenv:Body>
</soapenv:Envelope>
```
## <span id="page-5-2"></span>**11 Výstupní údaje**

Výstupní údaje obsahují položky definované v datovém typu *RosZmenProvozovnuResponseType*.

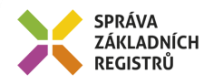

## <span id="page-6-0"></span>*11.1 OdpovedInfo*

Struktura položky *OdpovedInfo* obsahuje údaje, které ISZR ale i AIS očekává k dokončení vyřízení požadavku. Struktura a obsah hlavičky zprávy jsou dány datovým typem *OdpovedInfoType*.

#### <span id="page-6-1"></span>*11.1.1 Stavy*

Stav provedení služby je uveden v elementu *Status/VysledekKod*:

- OK služba byla zpracována v pořádku
- VAROVANI při zpracování nastala situace, na kterou je vhodné upozornit.
- CHYBA zpracování není možné provést

Pokud skončí služba stavem *CHYBA* nebo *VAROVANI*, a jsou známy detailnější informace, jsou podrobnosti uvedeny v elementu *VysledekDetail*.

Stav VAROVANI nastává v situacích:

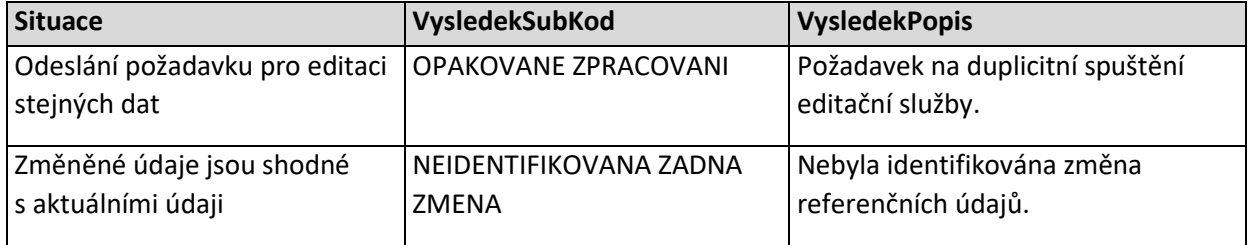

#### Stav CHYBA nastává v situacích:

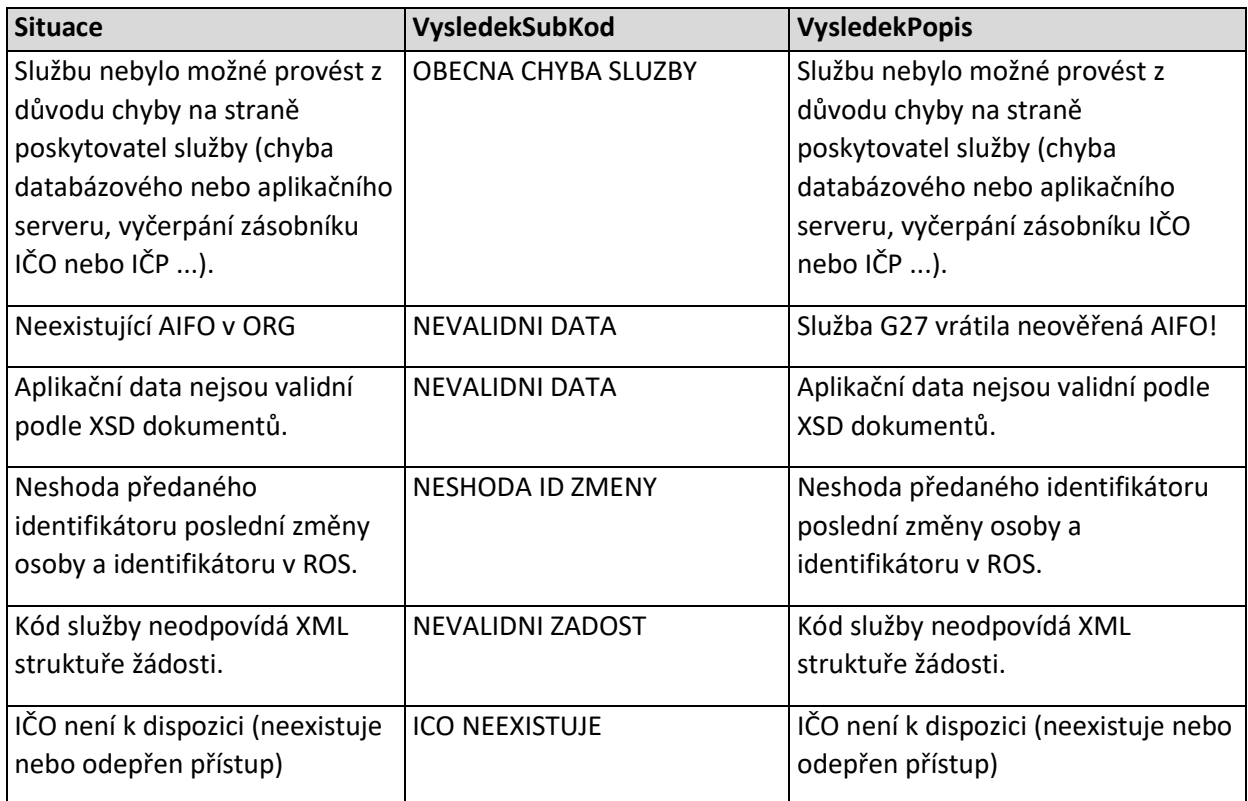

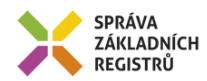

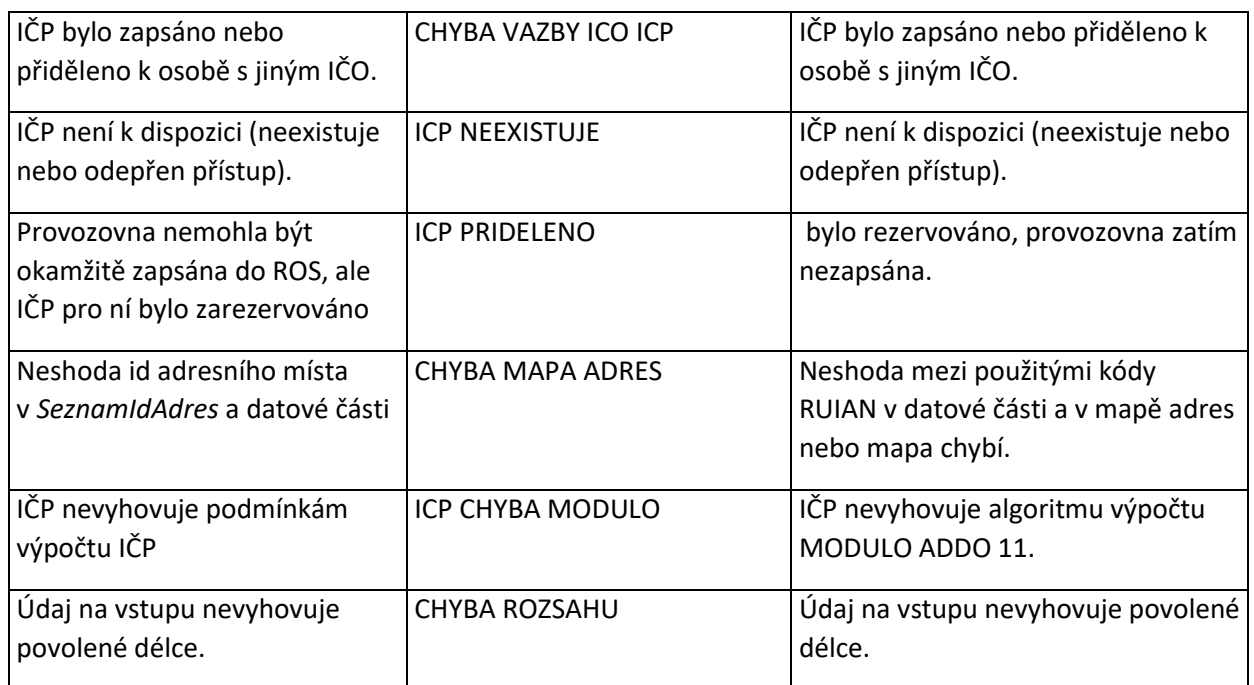

Stav CHYBA dále může nastat v situacích, kdy službu nebylo možné z nějakého závažného důvodu vykonat nebo sestavit odpověď. Příklady situací, ve kterých vzniká tato chyba, je chybný vstup služby, nedostupnost databáze a podobně.

#### <span id="page-7-0"></span>*11.2 RosOdpoved*

V případě zpracování v ROS obsahuje stav provedení, Při úspěšném zpracování služby služba vrací čas provedení služby a unikátní identifikátor změny v ROS.

## <span id="page-7-1"></span>**12 Příklad odpovědi**

```
<soapenv:Envelope xmlns:soapenv="http://schemas.xmlsoap.org/soap/envelope/" 
xmlns:autocont1="urn:cz:isvs:iszr:services:IszrRosZmenProvozovnu:v1" 
xmlns:abs="urn:cz:isvs:iszr:schemas:IszrAbstract:v1" 
xmlns:e26="urn:cz:isvs:iszr:schemas:IszrRosZmenProvozovnu:v1" 
xmlns:reg="urn:cz:isvs:reg:schemas:RegTypy:v1" xmlns:xlinl="http://www.w3.org/1999/xlink" 
xmlns:sed="urn:cz:isvs:ros:schemas:RosEditaceData:v2" 
xmlns:ros="urn:cz:isvs:ros:schemas:RosTypy:v2">
    <soapenv:Header/>
    <soapenv:Body>
       <e26:RosZmenProvozovnuResponse>
          <abs:OdpovedInfo>
            <reg:CasOdpovedi>2022-06-12T21:29:17.7980215+02:00</reg:CasOdpovedi>
             <reg:Status>
               <reg:VysledekKod>OK</reg:VysledekKod>
            \langlereg:Status>
             <reg:AgendaZadostId>0e3295a2-b03f-4ac0-a143-81ffaf30afe2</reg:AgendaZadostId>
             <reg:IszrZadostId>d11dad1c-1cd8-13fe-9549-2c79fb5d7000</reg:IszrZadostId>
          </abs:OdpovedInfo>
          <e26:RosOdpoved>
             <e26:RosZmenProvozovnuDataResponse>
                <sed:AplikacniStatus>
                   <ros:VysledekKod>OK</ros:VysledekKod>
                </sed:AplikacniStatus>
                <sed:UdajeZmeny>
```
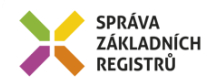

```
 <ros:CasZmeny>2022-06-12T21:29:17.665+02:00</ros:CasZmeny>
                   <ros:IdZmeny>664</ros:IdZmeny>
                </sed:UdajeZmeny>
             </e26:RosZmenProvozovnuDataResponse>
          </e26:RosOdpoved>
       </e26:RosZmenProvozovnuResponse>
    </soapenv:Body>
</soapenv:Envelope>
```
## <span id="page-8-0"></span>**13 Notifikace změn**

Služba je zařazena v procesu notifikací, změny lze získat prostřednictvím služby *E28 rosCtiZmeny*.

## <span id="page-8-1"></span>**14 Chybová hlášení**

Služba neobsahuje specifická chybová hlášení.

## <span id="page-8-2"></span>**15 Odkazy na další dokumenty**

#### <span id="page-8-3"></span>*15.1 Definice služby*

**WSDL služby:** egon/wsdl/IszrRosZmenProvozovnu.wsdl **XSD služby:** egon/xsd/IszrRosZmenProvozovnu.xsd

#### <span id="page-8-4"></span>*15.2 Egon služby*

SZR\_popis\_eGON\_služeb\_E28\_rosCtiZmeny.doc